The book was found

# **Using MIS (8th Edition)**

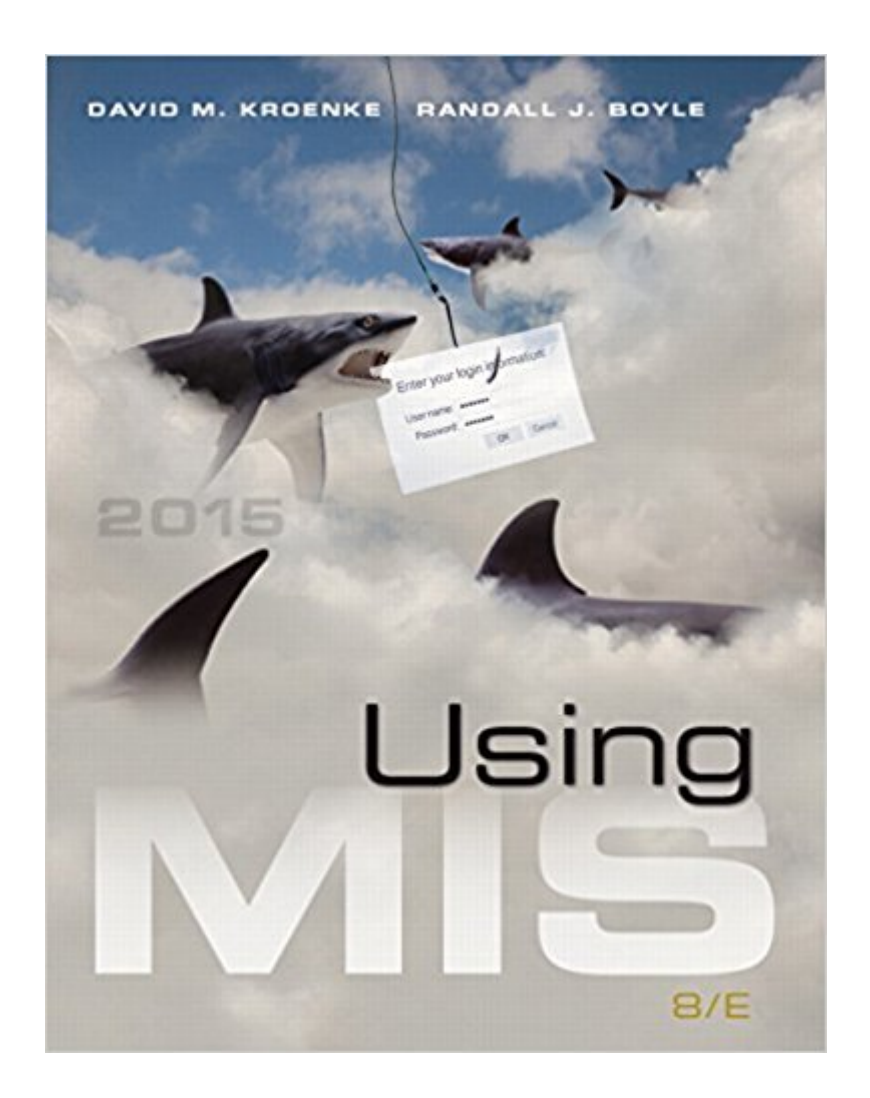

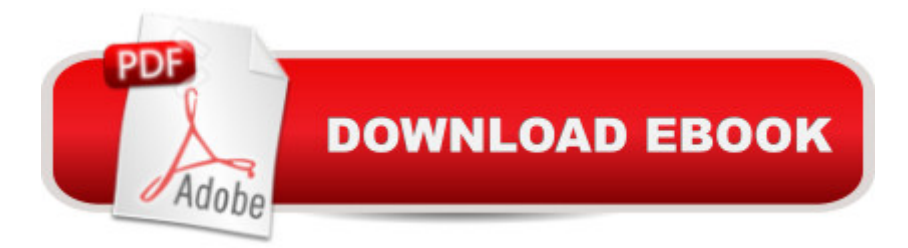

## **Synopsis**

NOTE: You are purchasing a standalone product; MyMISLab does not come packaged with this content. If you would like to purchase both the physical text and MyMISLab search for ISBN-10: 0134058453 /ISBN-13:Â 9780134058450. That package includes ISBN-10:Â 0133919862/ISBN-13:Â 9780133919868 and ISBN-10: 0133921980 /ISBN-13: 9780133921984 .

For undergraduate Introductory Management Information Systems courses As technology continues to change the way organizations do business, knowledge of MIS is critical. Using MIS shows you how businesses use information systems to solve business problems every day. Illustrative cases, exercises, projects, and other aids ensure you connect concepts to everyday life. Unique Guides in each chapter highlight themes in ethics, security, and other timely topics. With a new edition publishing each year, Using MIS keeps you up to date. Personalize Learning with MyMISLabTM MyMISLab is an online homework, tutorial, and assessment program designed to work with this text to engage students and improve results. Within its structured environment, students practice what they learn, test their understanding, and pursue a personalized study plan that helps them better absorb course material and understand difficult concepts. Â

## **Book Information**

Paperback: 600 pages Publisher: Pearson; 8 edition (January 3, 2015) Language: English ISBN-10: 0133919862 ISBN-13: 978-0133919868 Product Dimensions: 8.5 x 0.8 x 10.8 inches Shipping Weight: 2.3 pounds (View shipping rates and policies) Average Customer Review: 3.7 out of 5 stars $\hat{A}$   $\hat{A}$  See all reviews $\hat{A}$  (12 customer reviews) Best Sellers Rank: #37,034 in Books (See Top 100 in Books) #14 in $\hat{A}$  Books > Computers & Technology > Business Technology > Management Information Systems #36 in Books > Business & Money > Management & Leadership > Information Management #477 in Books > Textbooks > Computer Science

#### **Customer Reviews**

I purchased this book for my MBA course, Information Technology and found it to be a great resource. Using MIS details the many layers of Information Technology and how they impact an organization. One of the key facts that this book teaches from the very beginning is that IT and IS even after the course is finished, the buyer will be able to utilize this book for years to come. Though technology will change, the basic concepts and ideas will still apply. The book arrived in good condition and on time, would definitely purchase from the seller again.

Advice to anyone looking to rent to save money. My other eBooks allowed me to use on all my devices. I often switch from desktop to laptop, to iPhone. I wasn't able to read chapters on the go without deleting it from my current device then re-downloading on to the other. Something to think about if you thought this eBook would bring convenience. Additionally, Kindle can read this book but only by using native speaking software. Other eBooks I have read sections naturally.Content of this book is great. 2 stars for ease of use for digital copy.

Exactly the same as the 7th edition. Really outdated material.

#### Don't understand it. Very unorganized

Got a brand new book in speedy time. Used this for an intro to information systems class. Well set up with page numbers next to vocabulary words and a summary at the end of each chapter.

A little banged up for a rental but overall not a bad price for what I got.

#### Download to continue reading...

Using MIS (8th Edition) Using MIS (9th Edition) El Libro De Mis Oraciones: Edition (Spanish Edition) [Infants, Children, and Adole](http://ebooksperfect.com/en-us/read-book/0GGWb/using-mis-8th-edition.pdf?r=I5cFQ%2BRBWMX3gHhBQ0%2FSksCMeIwmwjaSlIBZGw07VMI%3D)scents (8th Edition) (Berk & Meyers, The Infants, Children, and Adolescents Series, 8th Edition) Memoria de mis putas tristes (Spanish Edition) Essentials of MIS (12th Edition) Essentials of MIS (11th Edition) MIS Essentials (4th Edition) La mujer de mis sue $\tilde{A}$  os - Secretos de famosos y triunfadores para lograr tu éxito / The Woman of My Dreams: Secrets from the famous and successful ones to achieve your success (Spanish Edition) The Mis-Education of the Negro Mis Primeras Lecciones: Piano Para Nios (Primer Libro) (Music Sales America) Reengineering Mis: Aligning Information Technology and Business Operations My Colors, My World/Mis Colores, Mi Mundo An Introduction to Programming Using Visual Basic 2010, 8th Edition Statistics for Managers Using Microsoft Excel (8th Edition) Using the Windows 95 Registry: Special Edition (Special Edition Using) Special Edition Using the Win32 Api With Visual Basic 4 (Special Edition Using Series) Janson's History of Art, Volume 2 Reissued Edition (8th Edition) Janson's

## 1 Reissued Edition (8th Edition)

Dmca